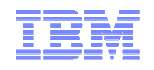

# Shopz users' authorization administration: Roles and Authorization Management (RAM)

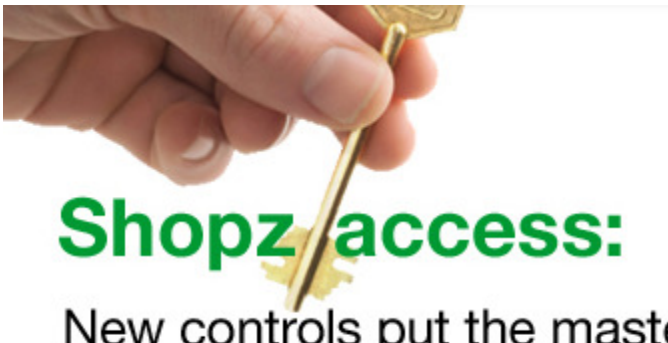

New controls put the master key in your hands

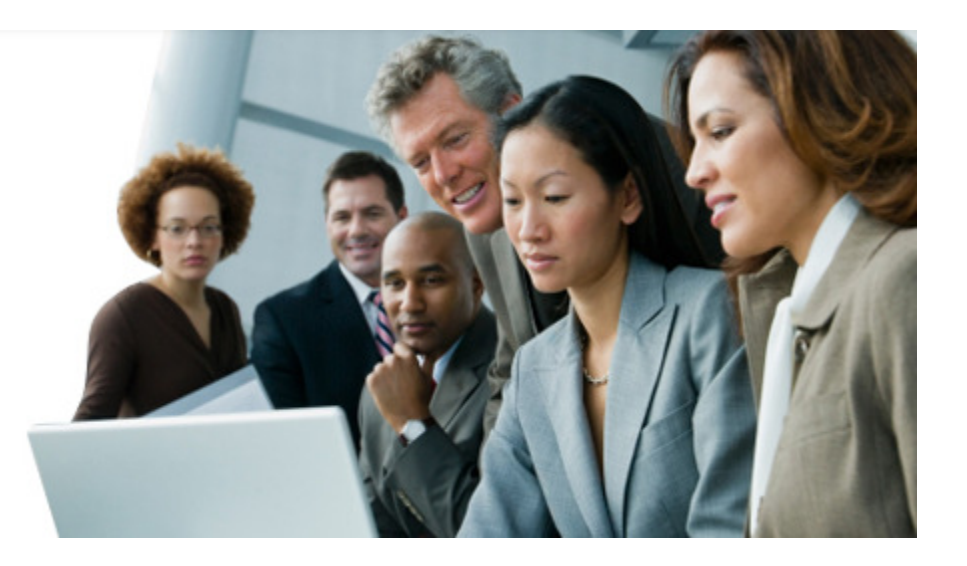

© 2010 IBM Corporation

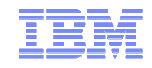

## Table of contents

- **Introducing the Roles and Authorization Management (RAM) function for Shopz**
- Shopz today and enhancements through RAM
- RAM function in details
- $\textcolor{red}{\bullet}$  How to get started with RAM in a few steps
- Who to contact

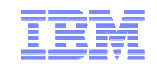

## Management of Shopz access and permissions is now in your hands

**Shopz** is the online solution for ordering and delivery of System z® software products, used by IBM customers worldwide to plan, order and track delivery online, 24/7

- **Software product, system and service upgrades**
- ▉ Entitled and priced order submission
- **•** Online catalog with requisite and incompatibility check ■
- e-delivery

The **NEW Roles Authorization Management (RAM)** functionality provides the customer organization with a flexible management of users and privileges in Shopz based on rules, roles and policies self defined

These enhanced access controls provides you with:

- Faster access activation
- **Transparency about Shopz permissions for each employee registered** ■
- Cooperation in the ordering process
- Improved security

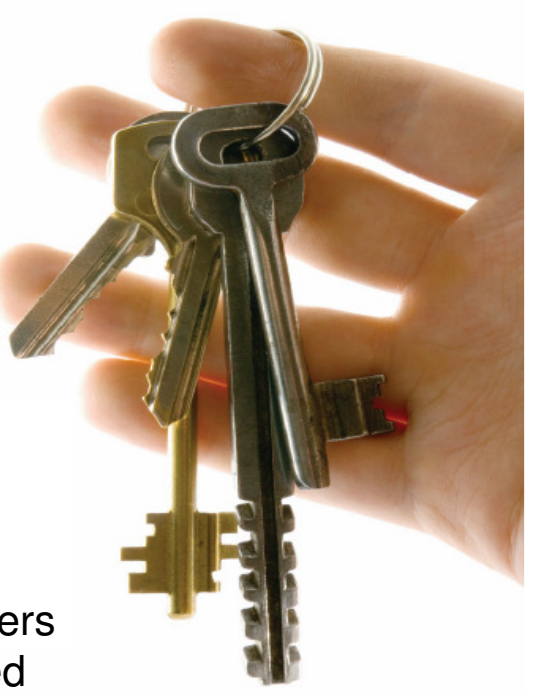

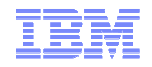

Customizable Shopz access control management was #1 request from users. IBM has developed RAM to meet these requirements.

## **Shopz before RAM**

- **Shopz users' access is administered**by IBM
- Users receive **only full or no authorization to order** for customer numbers on which they are registered
- There is **Limited control** of users
- Each user **operates independently** from others, without review/collaboration of a combined group
- **Every Shopz user is managed individually**, there is no facility to group users

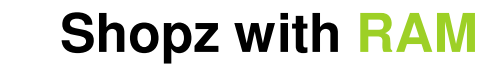

- After defining a Shopz Group and Group Manager, the customer is able to **authorize access and control the Shopz capabilities of its company**
- Each employees' role in Shopz can be determined individually (e.g. only service orders)
- Customer is be able to **customize the ordering process** by setting group rules and assigning roles to appropriate personnel
- All Shopz activity is visible to the customer

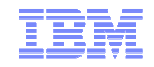

## RAM function is accessible from Shopz home page or directly from this URL https://www14.software.ibm.com/webapp/ram/

## **Shopz home page**

http://www.ibm.com/Software/shopzseries

## **RAM home page**

https://www14.software.ibm.com/webapp/ram/

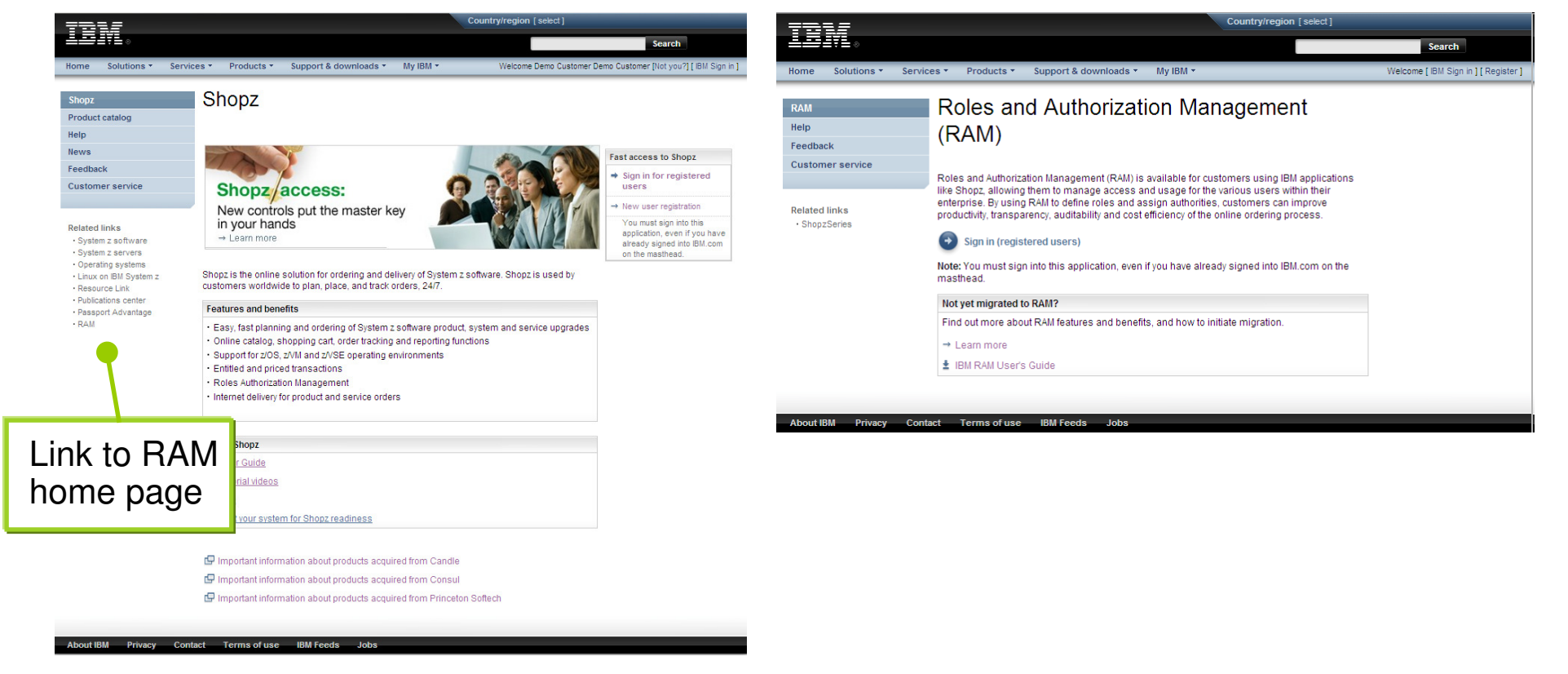

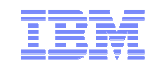

## RAM adds new capabilities and roles to Shopz

#### **External customer access**

 $\blacksquare$ IBM customers are now able to login and use RAM

#### **Group Profile (GP)**

- <sup>A</sup>**group profile** is a container used to identify a group (of customer numbers)
- ▉ <sup>A</sup>**group profile** is associated with a set of group members (each group member is assigned one or more roles/authorizations)
- <sup>A</sup>**group profile** is associated with a set of rules to govern the group's activities

#### **Group Manager (GM)**

 <sup>A</sup>**group manager** is an individual at the customer site who is responsible for managing one or more **group profiles**, i.e. granting various group members specific roles/authorities, etc…

#### **IBM Group Administrator (IGA)**

 $\blacksquare$  The **IBM group administrator** is an individual at IBM who creates **group profiles** and authenticates the **group managers** during group set-up

### The logic behind RAM is based on group profiles, group managers, group members' roles and responsibilities as represented below

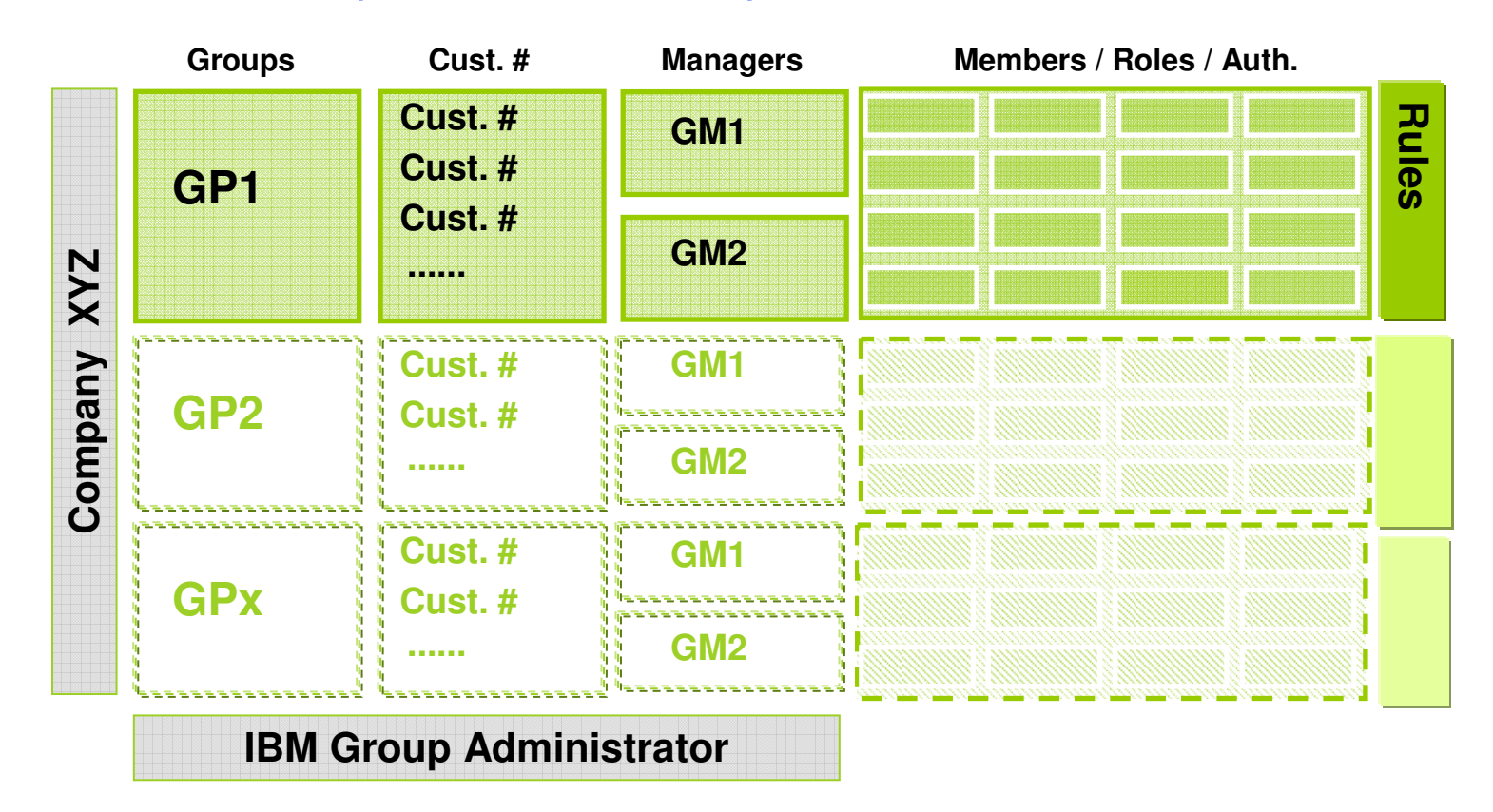

GP = Group Profile GM = Group Manager

- Each company should have at least one Group Profile defined
- Each Group Profile should have at least one customer # and a Group Manager associated
- Same customer # cannot be part of multiple groups at the same time

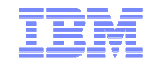

## RAM user roles description

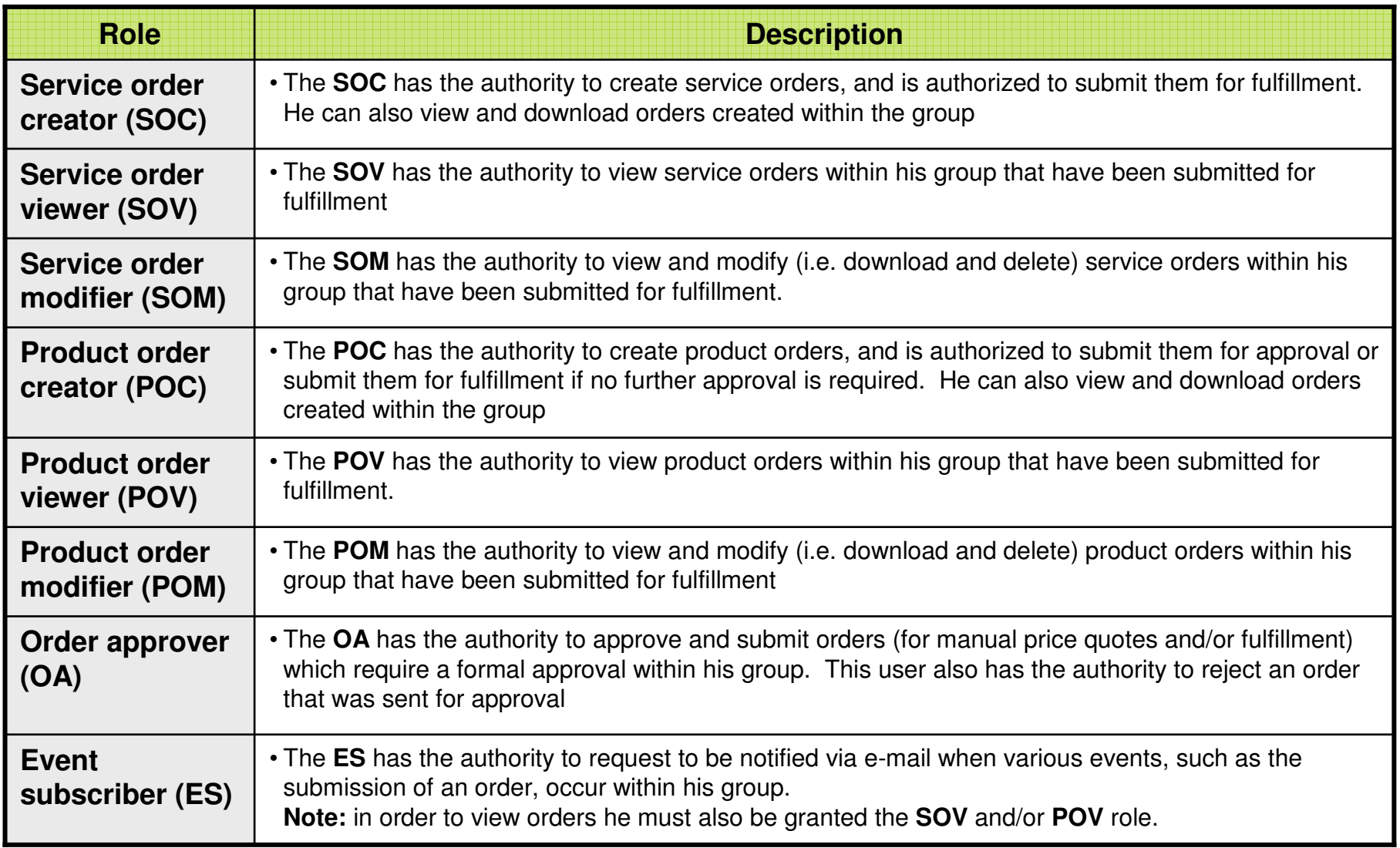

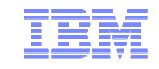

## RAM definitions and requested information to get started

### **Group Profile**

- The Group Profile (GP) is a group of customer numbers
- **The GP is associated with different** authorization rules
- **The GP is associated with multiple group** rules to govern group's activities
- **Shopz users will be associated with group** (profiles) as group members

### **Group Manager**

 The Group Manager (GM) must be an employee of the company (people in a management position are preferred)

- **The GM plays a key role in the new** Shopz RAM setup on the client side
- The GM is responsible of the group profile
- The GM gives individual group members access and permissions

### **What is needed to create a Group Profile?**

- <sup>A</sup>**group name** (e.g. "Company Name country – CustomerNr1, CustomerNr2…")
- At least one **customer number** (recommended, the customer numbers that are already used with Shopz)
- **The associated country** of the customer (a group can contain only one country

### **What is needed to create aGroup Manager?**

- **Name of Group Profile** to be associated
- **Company name**
- Name of the employee selected as **Group Manager** and **Shopz ID** (recommended two per group = primary contact + backup)
- Group Manager **e-mail**

9 © 2010 IBM Corporation **Note:** group name, customer numbers and Group Managers can be adjusted later

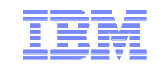

## The RAM application form should be filled in by IBM sales rep orcustomer and submitted to the RAM mailbox

- **RAM mailbox: ram4shop@us.ibm.com**
- **Data required:**
	- **Submitter name and IBM info**
	- **Group Profile info:**
		- Group Name (optional)
		- Country
		- List of customer numbers
	- **Group Manager info:**
		- Group Manager name
		- Group Manager e-mail
		- Group Manager Shopz ID
		- Group profile to be associated with
	- **Approving Manager's info**
	- **Management sign-off** (if Group Managers not in a management position)

#### Please follow these instructions:

- Please fill in all of the fields indicated with an (\*).

- Please email the completed form to: ram4Shop@us.ibm.com. Please use the following email subject line: 'RAM Group Request for <your company name goes here >'.

- The completed form will be verified by the IBM Group Administrators (IGAs). IGA questions will be emailed back to the submitter.

- The GMs identified in the form will be notified via a RAM generated email upon completion.

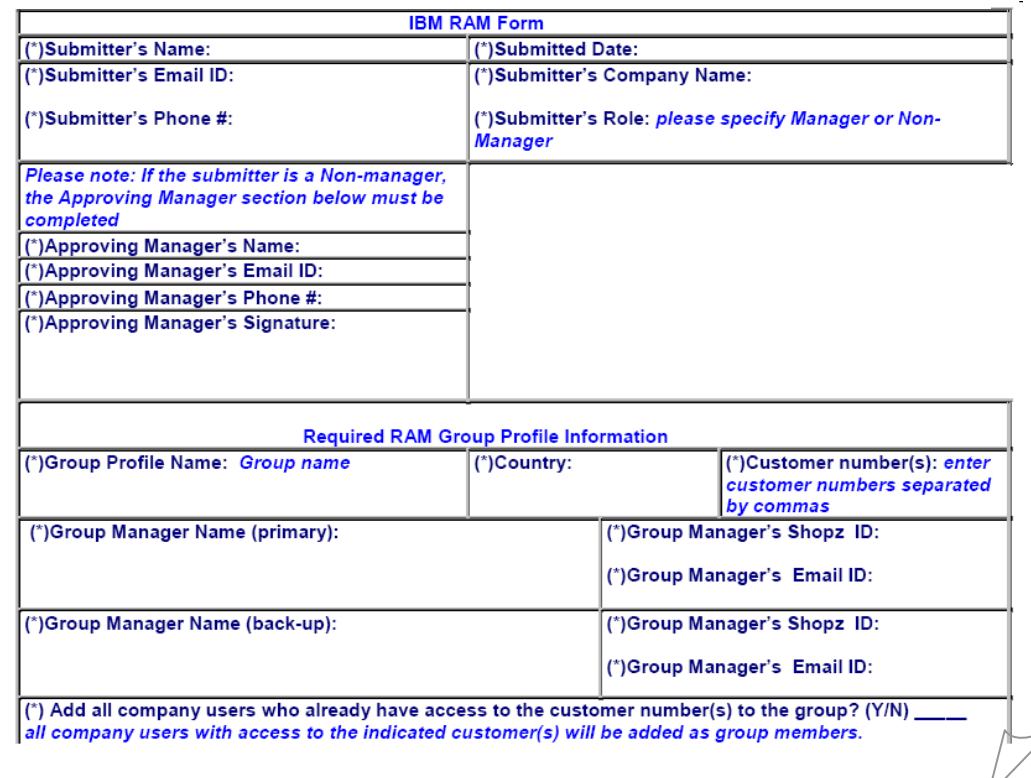

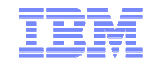

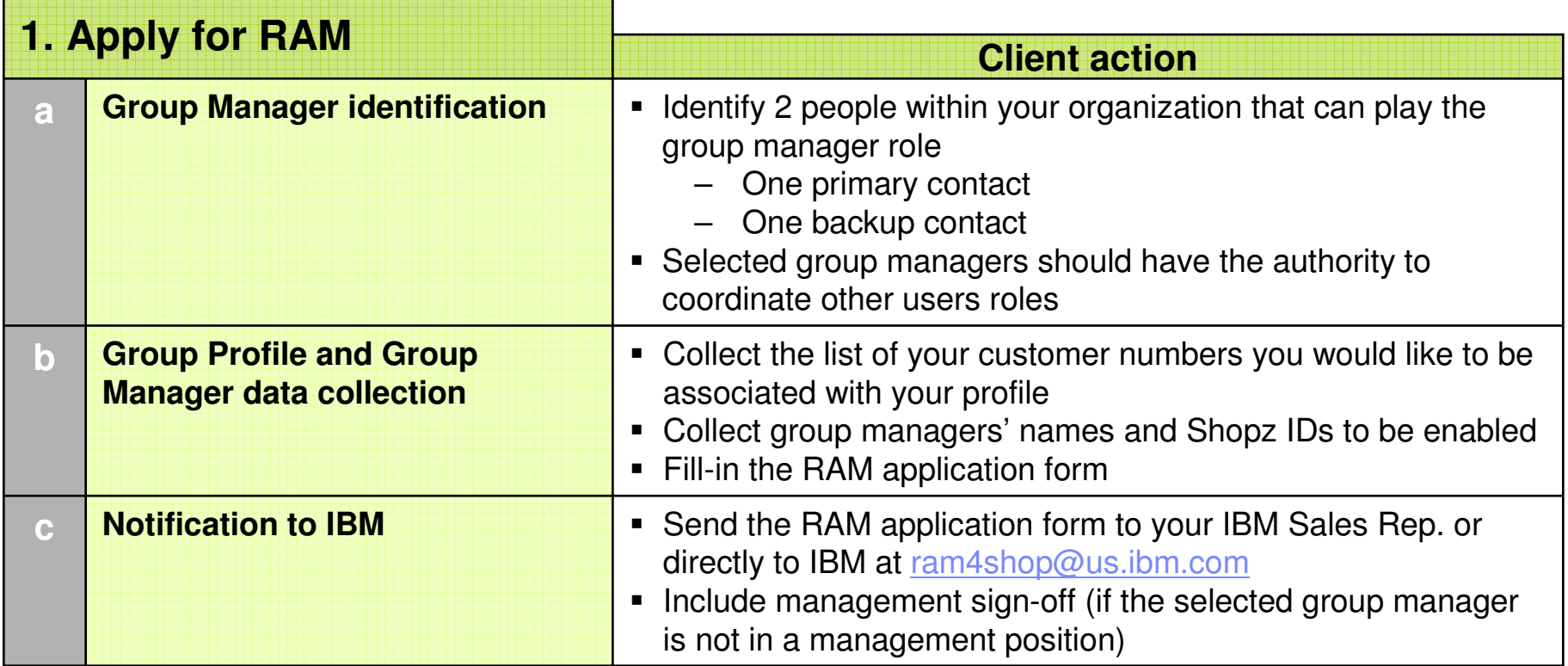

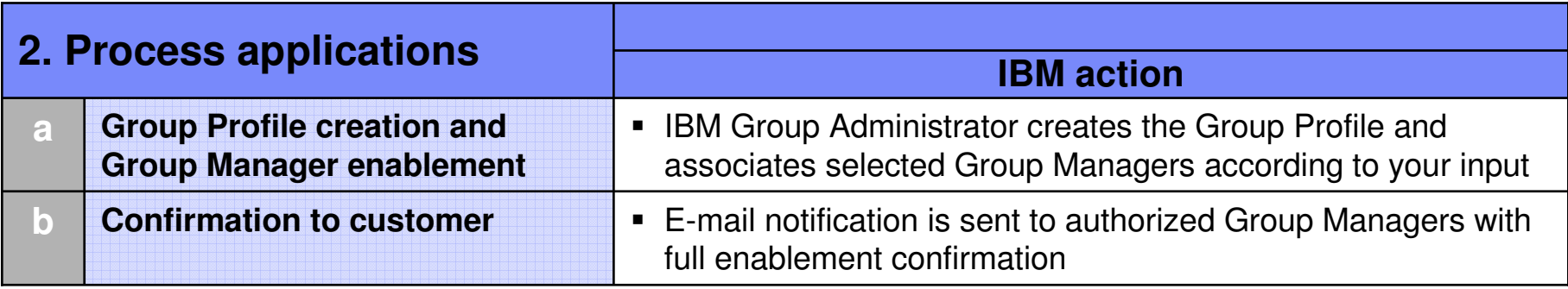

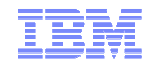

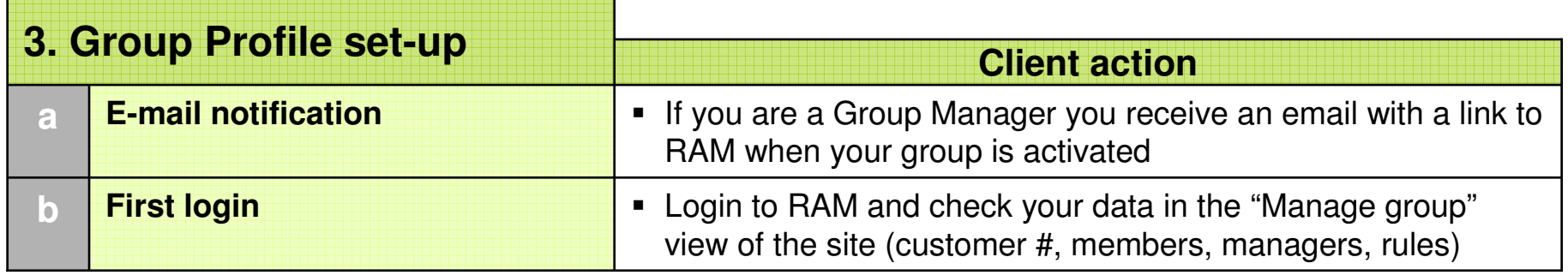

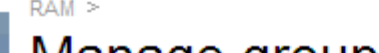

Group administrator

Rename group

Group name\*

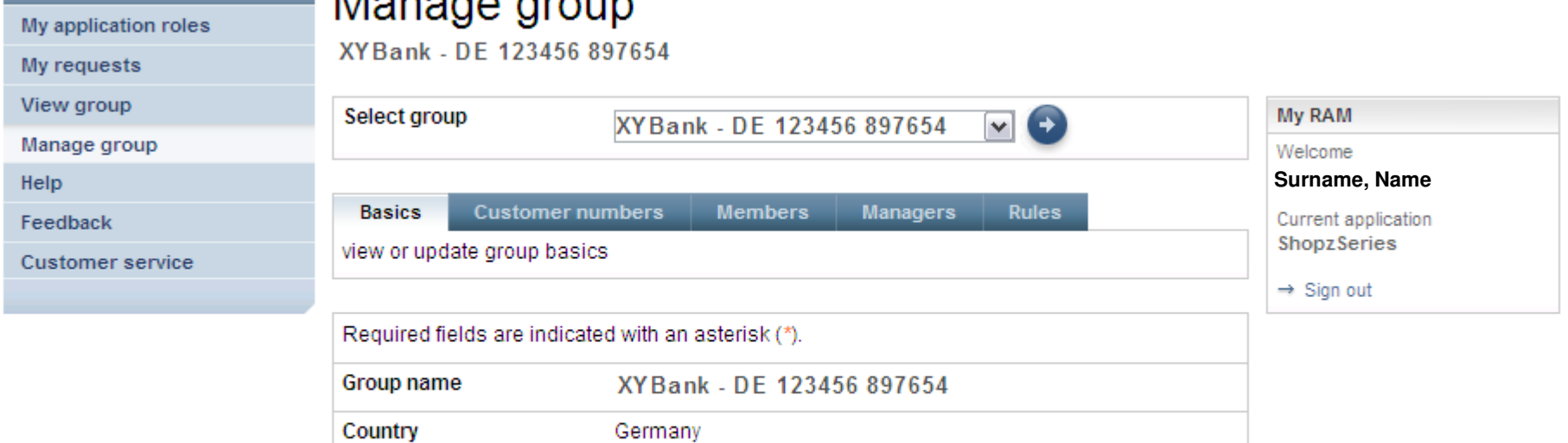

ram4shop@us.ibm.com

XYBank - DE 123456 897654

Ŧ.

Rename group

RAM

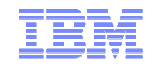

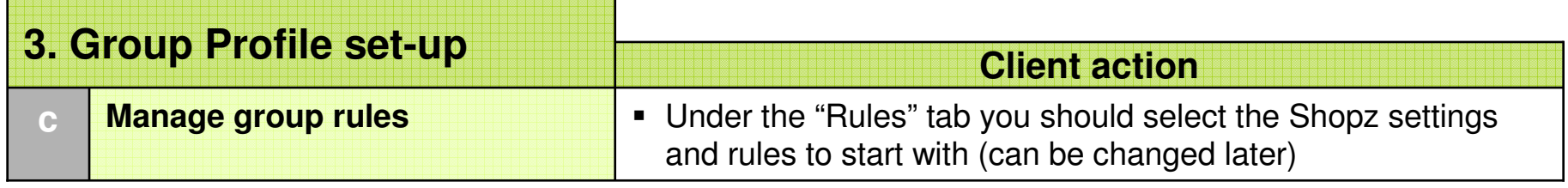

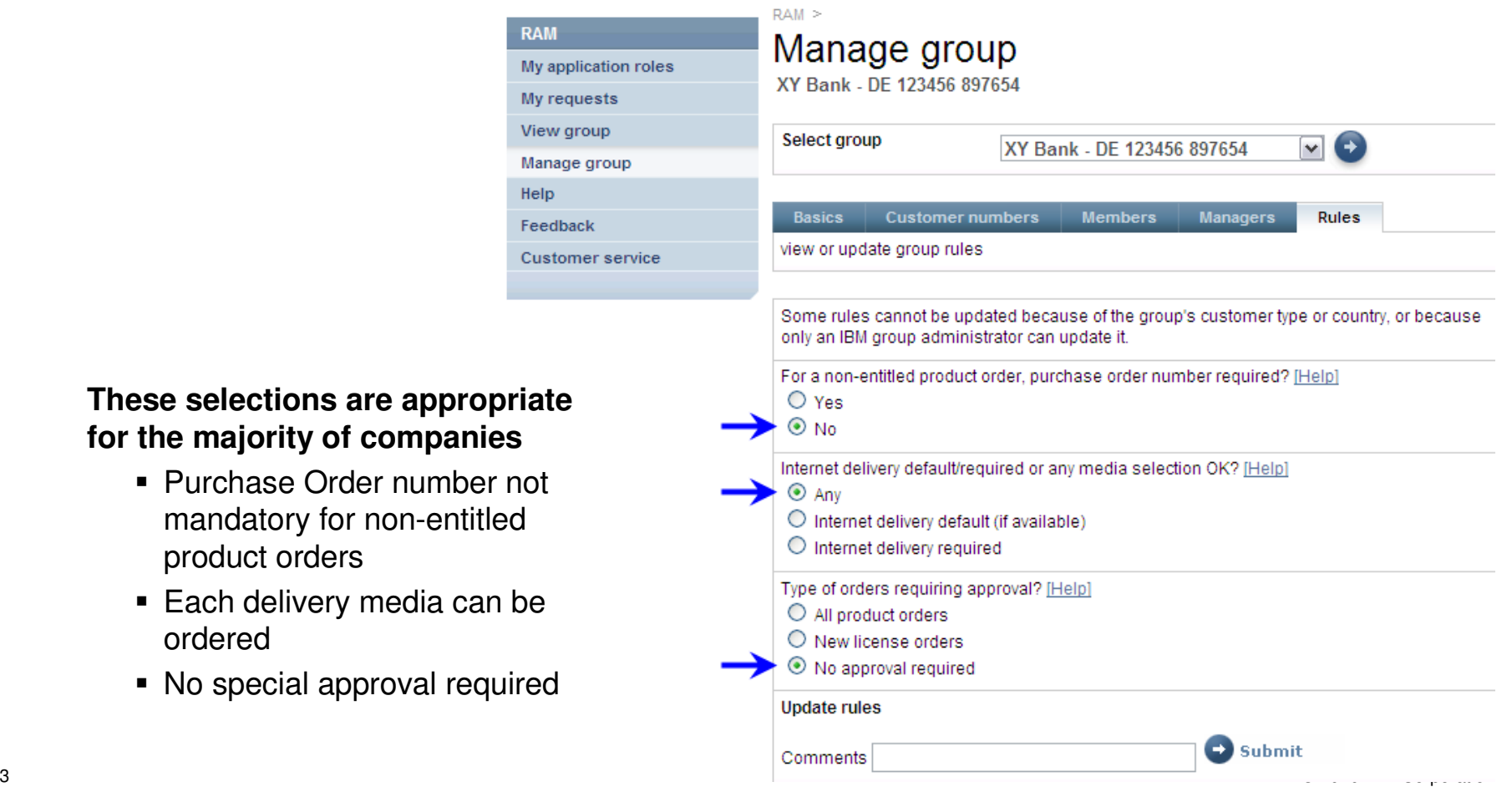

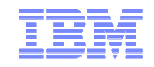

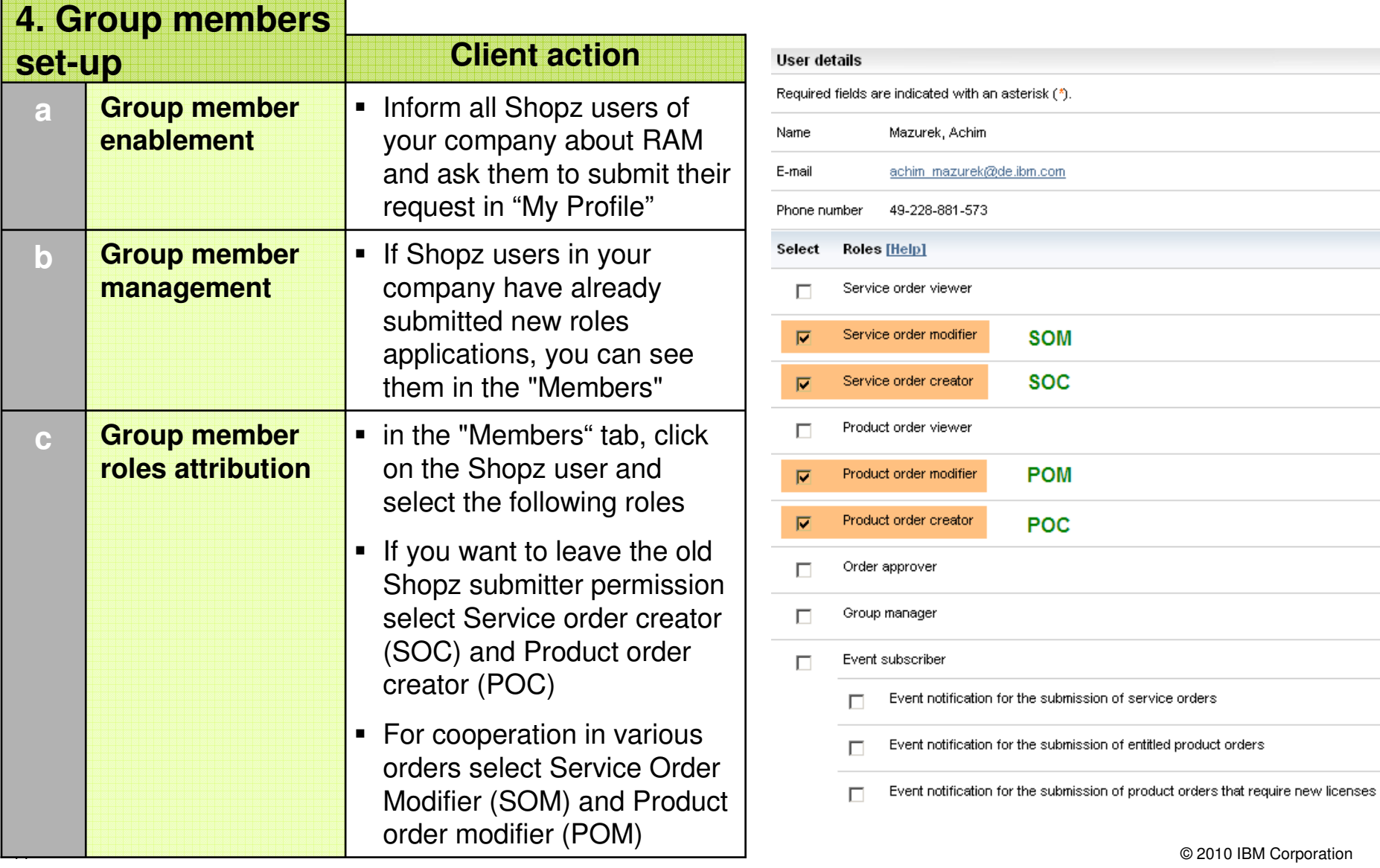

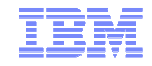

## Shopz order status enhancement through RAM

Colleagues with group permissions can now see in the Shopz section "My orders" the orders created/submitted by other group members (SOV, POV) and/or continue to work on that (SOM, POM) either modifying or downloading

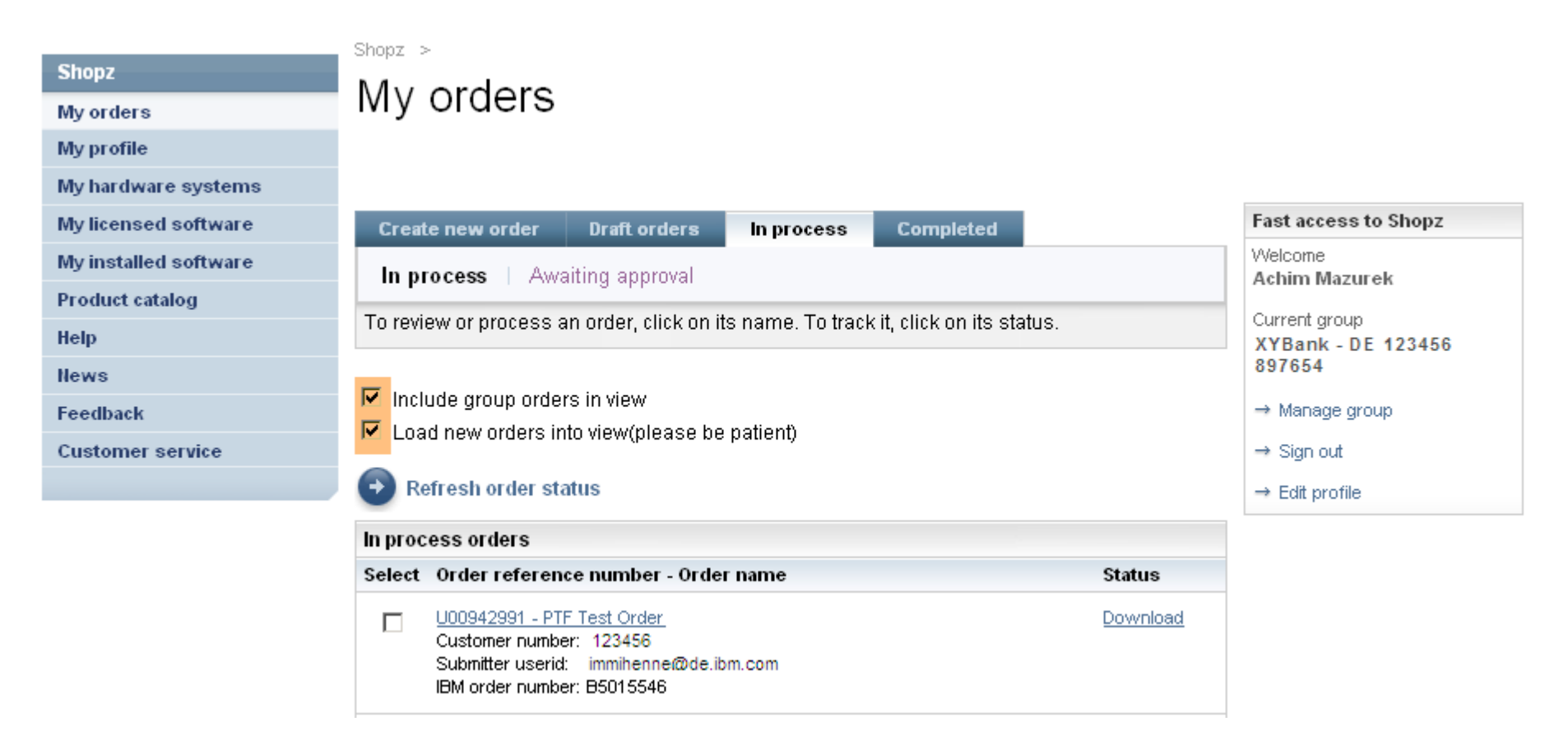

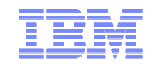

## For more information

**Shopz homepage:** 

https://www14.software.ibm.com/webapp/ShopzSeries/ShopzSeries.jsp

**Shopz help:**

https://www14.software.ibm.com/webapp/ShopzSeries/ShopzSeries.jsp

## **RAM home page:**

https://www14.software.ibm.com/webapp/ram/

**RAM help:**

https://www14.software.ibm.com/webapp/ram/help

**Customer service:**

https://www14.software.ibm.com/webapp/ram/service

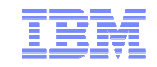

## Trademarks and notes

IBM Corporation 2010

- IBM, the IBM logo, and ibm.com are registered trademarks, and other company, product, or service names may be trademarks or service marks of International Business Machines Corporation in the United States, other countries, or both. A current list of IBM trademarks is available on the Web at "Copyright and trademark information" at www.ibm.com/legal/copytrade.shtml
- Adobe, the Adobe logo, PostScript, the PostScript logo, Cell Broadband Engine, Intel, the Intel logo, Intel Inside, the Intel Inside logo, Intel Centrino, the Intel Centrino logo, Celeron, Intel Xeon, Intel SpeedStep, Itanium, Pentium, IT Infrastructure Library, ITIL, Java and all Java-based trademarks, Linux, Microsoft, Windows, Windows NT, the Windows logo, and UNIX are trademarks or service marks of others as described under "Special attributions" at: http://www.ibm.com/legal/copytrade.shtml#section-special
- Other company, product, and service names may be trademarks or service marks of others.
- References in this publication to IBM products or services do not imply that IBM intends to make them available in all countries in which IBM operates.